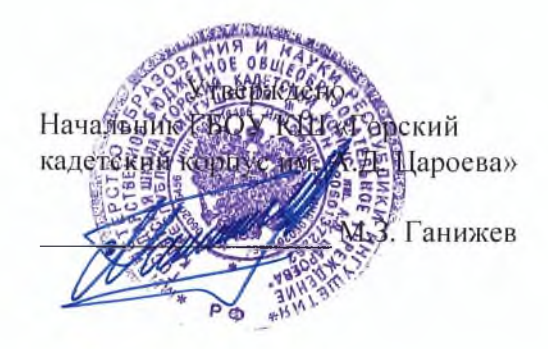

## Положение

# об организации пропускного режима и правилах поведения посетителей в зданиях и на территории и ГБОУ КШ «Горский кадетский корпус им. А.Д. Цароева»

#### 1. ОБЩИЕ ПОЛОЖЕНИЯ

 $1.1$ Настоящее Положение разработано на основании Федерального Закона от 29.12.2012 № 273-ФЗ «Об образовании в Российской Федерации», Федерального закона "О противодействии терроризму" от 06.03.2006, Закона РФ «О пожарной безопасности» (в ред. Федеральных законов от 22.08.2004 N 122-ФЗ, от 18.07.2011 N 242-ФЗ), Постановления Правительства РФ от 7 октября 2017 г. N 1235 "Об утверждении требований к антитеррористической защищенности объектов Министерства образования и науки Российской Федерации», Устава ГБОУ КШ «Горский кадетский корпус им. А.Д. Цароева» (далее - учреждение).

Цель настоящего положения - установление надлежащего порядка работы и создание безопасных условий для учащихся и персонала школы, а также исключения возможности проникновения посторонних лиц, выноса имущества, принадлежащего учащимся и персоналу, служебных документов и материальных ценностей, иных нарушений общественного порядка. 1.2 Контрольно-пропускной режим - совокупность мероприятий и правил, исключающих

возможность несанкционированного прохода лиц, проезда транспортных средств, провоза имущества на территорию или с территории учреждения.

Контрольно-пропускной режим в помещения учреждения предусматривает комплекс специальных мер, направленных на поддержание и обеспечение установленного порядка деятельности корпуса и определяет порядок пропуска кадет и персонала корпуса, граждан в здания учреждения.

 $1.3$ Обеспечение пропускного и внутриобъектового режимов осуществляется штатной охраной ГБОУ КШ «Горский кадетский корпус им. А.Д. Цароева».

1.4 Ответственность и контроль за осуществление контрольно-пропускного режима в корпусе возлагается на штатную охрану ГБОУ КШ «Горский кадетский корпус им. А.Д. Цароева»

#### 2. РЕЖИМ РАБОТЫ УЧРЕЖДЕНИЯ

 $2.1$ Учреждение работает в круглосуточном режиме.

2.2 Время учебных занятий с 09 ч.00 мин. до 14 ч. 00 мин.

2.3 В нерабочее время, в выходные и праздничные дни вход в учреждение запрещен. Начальник, заместители начальника, специалист по кадрам, социальный педагог и руководитель антитеррористической группы имеют допуск в учреждение в любое время суток.

#### 3. КОНТРОЛЬНО-ПРОПУСКНОЙ РЕЖИМ ДЛЯ УЧАЩИХСЯ УЧРЕЖДЕНИЯ

 $3.1$ Начало занятий в 09.00 часов. Кадеты обязаны прибыть в класс не позднее 08.55 часов. 3.2 Уходить (выходить) из учреждения до окончания занятий кадетам разрешается только на основании разрешения начальника корпуса.

3.3 Выход кадетов из учреждения осуществляется на основании приказа, в сопровождении родителей, законных представителей или воспитателей Горского калетского корпуса им. А.Д. Цароева.

## 4. КОНТРОЛЬНО-ПРОПУСКНОЙ РЕЖИМ ДЛЯ РОДИТЕЛЕЙ (ЗАКОННЫХ ПРЕДСТАВИТЕЛЕЙ) КАДЕТОВ

4.1 Старший смены охраны выясняет цель прихода родителей, докладывает дежурному по корпуса он в свою очередь докладывает начальнику (в случае его отсутствия заместителю начальника).

4.2 При необходимости родителю пройти к педагогам или начальнику учреждения, - дежурный по корпусу с разрешения начальника пропускает (проводит) родителя, после удостоверения его личности и фиксации данных (время прибытия, кто и к кому направляется) в журнале установленной формы.

4.3 С учителями родители встречаются на родительских собраниях или в назначенной индивидуальной встрече. В экстренных случаях после уроков или во время перемены.

4.4 Родителям не разрешается проходить в учреждение с крупногабаритными вещами.

### 5. КОНТРОЛЬНО-ПРОПУСКНОЙ РЕЖИМ ДЛЯ РАБОТНИКОВ УЧРЕЖДЕНИЯ

 $5.1$ Педагогическому персоналу рекомендовано приходить в учебные классы не позднее чем за 5 минут до начала занятий.

#### 6. КОНТРОЛЬНО-ПРОПУСКНОЙ РЕЖИМ ДЛЯ ПОСЕТИТЕЛЕЙ УЧРЕЖДЕНИЯ

6.1 Лица, посещающие учреждение по личным вопросам или служебной необходимости, пропускаются с разрешения начальника (в случае его отсутствия заместителя начальника) дежурный по корпусу после удостоверения его личности и фиксации данных (время прибытия, кто и к кому направляется) в журнале установленной формы.

6.2 Группы лиц, посещающих учреждение для проведения и участия в массовых мероприятиях, семинарах, конференциях, смотрах и т.п., допускаются на территорию учреждения по приказу начальника учреждения, по списку участников либо при предъявлении документа, удостоверяющего личность.

## 7. ПОРЯДОК ВНОСА И ВЫНОСА МАТЕРИАЛЬНЫХ ЦЕННОСТЕЙ

7.1 Внос и вынос материальных ценностей осуществляется только с разрешения начальника или заместителя начальника по АХР учреждения.

## 8. УЧАЩИМСЯ, ПЕРСОНАЛУ УЧРЕЖДЕНИЯ И ПОСЕТИТЕЛЯМ ЗАПРЕЩАЕТСЯ

Приносить, кому-либо передавать и использовать с любой целью оружие: 8.1

- колюще-режущего и ударно-раздробляющего действия;
- огнестрельное;
- газовое;
- сигнальное;
- пиротехнические изделия II-V классов опасности;
- иные взрывоопасные, легковоспламеняющиеся, ядовитые, отравляющие, заражённые, резко пахнущие вещества и предметы, наркотические и токсические вещества.

8.2 Курить в помещении учреждения и на ее территории.

Употреблять алкогольные напитки, пиво, энергетические напитки, наркотические и 8.3 токсические вещества в помещениях учреждения и на ее территории.

## 9. ПРОПУСКНОЙ РЕЖИМ ДЛЯ ПРЕДСТАВИТЕЛЕЙ ВЫШЕСТОЯЩИХ ОРГАНИЗАЦИЙ, ПРОВЕРЯЮЩИХ ЛИЦ И ДРУГИХ ПОСЕТИТЕЛЕЙ

 $\begin{matrix} \end{matrix}$ 

9.1 Лица, не связанные с образовательным процессом, посещающие школу по служебной необходимости, и должностные лица, прибывшие в учреждение, пропускаются при предъявлении документа, удостоверяющего личность, с уведомлением администрации, о чем делается запись в «Журнале регистрации посетителей».

9.2 Группы лиц, посещающие учреждение (при проведении или участии в открытых массовых мероприятиях) допускаются в учреждение по списку, составленному классным руководителем или ответственным за открытое мероприятие без регистрации в журнале регистрации посетителей.

Журнал регистрации посетителей заводится в начале учебного года (1 сентября) и ведется до начала нового учебного года (31 августа следующего года). Журнал должен быть прошит, страницы в нем пронумерованы. На первой странице журнала делается запись о дате его заведения. Замена, изъятие страниц из журнала регистрации посетителей запрещены.

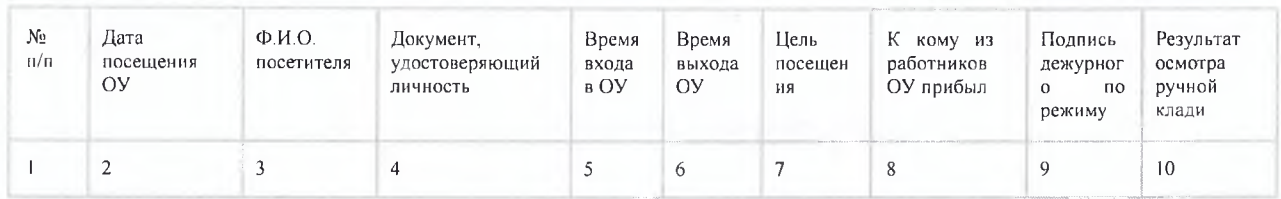

## 10. ПОРЯДОК ДОПУСКА НА ТЕРРИТОРИЮ УЧРЕЖДЕНИЯ ТРАСПОРТНЫХ СРЕДСТВ

10.1 Въезд на территорию учреждения и парковка на территории учреждения частных автотранспортных средств запрещены.

10.2 Допуск автотранспортных средств на территорию учреждения осуществляется только с разрешения начальника или его заместителей.

10.3 Осмотр въезжающего автотранспорта на территорию образовательного учреждения и груза производится перед воротами.

 $10.4$ Движение автотранспорта по территории разрешено со скоростью не более 5 км/час.

10.5 Парковка автомашин, доставивших материальные ценности, продукты осуществляется у запасного выхода с соблюдением всех мер безопасности и правил дорожного движения под контролем заместителя начальника по АХР (или назначенного сотрудника).

10.6 Пожарные машины, автотранспорт аварийных бригад, машины скорой помощи и ОМВД России по Республике Ингушетия допускаются на территорию беспрепятственно.

10.7 Автотранспорт, прибывающий для уборки территории от снега, вывоза сыпучих материалов, макулатуры, металлолома, бытовых отходов и др. допускается на территорию школы по заявке заместителя начальника по АХР учреждения и с разрешения начальника учреждения.

10.8 При допуске на территорию учреждения автотранспортных средств лицо, пропускающее автотранспорт на территорию учреждения, обязано предупредить водителя и пассажиров о неукоснительном соблюдении мер безопасности при движении по территории, соблюдении скоростного режима и правил дорожного движения на территории учреждения.

10.9 В выходные, праздничные дни и в ночное время допуск автотранспорта на территорию учреждения осуществляется разрешения начальника с обязательным указанием фамилий ответственных, времени нахождения автотранспорта на территории учреждения, цели нахождения.

10.10 Обо всех случаях длительного нахождения не установленных транспортных средств в непосредственной близости от учреждения, транспортных средств, вызывающих подозрение, дежурный по корпусу или старший смены охраны информирует начальника учреждения (лицо

его замещающее) и при необходимости, по согласованию с начальником учреждения (лицом его замещающим) информирует дежурную часть ОМВД России по Назрановскому району

В случае, если с водителем в автомобиле есть пассажир, к нему предъявляются требования по пропуску в учреждение посторонних лиц.

10.11 Действия лица, отвечающего за пропуск автотранспорта, в случае возникновения нештатной ситуации аналогичны действиям лица, осуществляющего пропускной режим в здания учреждения.

«Журнал регистрации автотранспорта, въезжающего на территорию учреждения» заводится в начале учебного года (1 сентября) и ведется до начала нового учебного года (31 августа следующего года). Журнал должен быть прошит, страницы в нем пронумерованы. На первой странице журнала делается запись о дате его заведения. Замена, изъятие страниц из журнала регистрации посетителей запрешены.

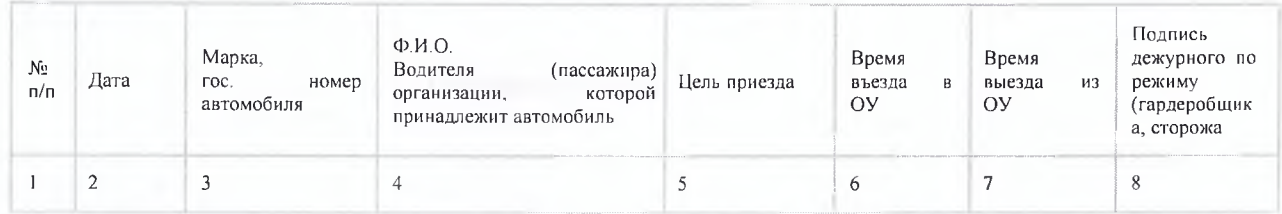

### 11. ОРГАНИЗАЦИЯ РЕМОНТНЫХ РАБОТ

11.1 При выполнении в учреждении строительных и ремонтных работ вход рабочих в учреждение осуществляется по списку, составленному подрядной организацией, согласованному с руководителем учреждения, без записи в журнале учета регистрации посетителей.

11.2 Лицо, ответственное за пропускной режим, периодически осуществляет осмотр помещений учреждения на предмет выявления посторонних и подозрительных предметов.

## 12. ПРОПУСКНОЙ РЕЖИМ НА ПЕРИОД ЧРЕЗВЫЧАЙНЫХ СИТУАЦИЙ И ЛИКВИДАЦИИ АВАРИЙНОЙ СИТУАЦИИ

 $12.1$ Пропускной режим в здание на период чрезвычайных ситуаций ограничивается. 12.2 После ликвидации чрезвычайной (аварийной) ситуации возобновляется обычная процедура пропуска.

> 13. ПОРЯДОК ОПОВЕЩЕНИЯ И ЭВАКУАЦИИ УЧАЩИХСЯ, ПЕРСОНАЛА УЧРЕЖДЕНИЯ И ПОСЕТИТЕЛЕЙ

13.1 Порядок оповещения и эвакуации учащихся, посетителей и персонала учреждения из помещений учреждения при чрезвычайных ситуациях (пожар, стихийное бедствие, информация об угрозе совершения террористического акта и др.) утверждается локальными актами руководителя учреждения.

13.2 По установленному сигналу оповещения все учащиеся, посетители, персонал школы, а также работники, осуществляющие ремонтно-строительные работы в помещениях учреждения, эвакуируются из здания в соответствии с планом эвакуации. Пропуск посетителей в помещения прекращается. Персонал учреждения и ответственные лица принимают меры по эвакуации и обеспечению безопасности находящихся в помещениях людей. По прибытии сотрудников соответствующей службы для ликвидации чрезвычайной ситуации дежурный по пропускному режиму (гардеробщик, сторож) обеспечивает их беспрепятственный пропуск в здание образовательного учреждения.

#### 14. ОБЯЗАННОСТИ И ПРАВА ДЕЖУРНОГО ПО ПРОПУСКНОМУ РЕЖИМУ

#### $14.1$ Старший смены охраны (охранник) должен знать:

должностную инструкцию;

особенности образовательного учреждения и прилегающей к нему территории, расположение и порядок работы охранно-пожарной и тревожной сигнализации, средств связи, пожаротушения, правила их использования и обслуживания;

общие условия и меры по обеспечению безопасности объекта, его уязвимые места;

порядок взаимодействия с правоохранительными органами, внутренний распорядок образовательного учреждения, правила осмотра ручной клади и автотранспорта;

На посту дежурного должны быть:

средство мобильной связи; средство тревожной сигнализации; телефоны дежурных служб правоохранительных органов, оперативного дежурного ЕДДС Республики Ингушетия, администрации образовательного учреждения; журналы регистрации посетителей и въезжающего транспорта.

#### $14.2$ Старший смены охраны (охранник) обязан:

осуществлять пропускной режим в соответствии с настоящим положением.

докладывать о выявленных нарушениях, недостатках руководителю образовательного учреждения;

при обнаружении подозрительных лиц, взрывоопасных или подозрительных предметов и других возможных предпосылок к чрезвычайным ситуациям вызвать полицию (использовать тревожную кнопку) и действовать согласно служебной инструкции;

перед заступлением на пост осуществить обход территории образовательного учреждения, проверить наличие и исправность оборудования (согласно описи) и отсутствие повреждений на внешнем ограждении, окнах, дверях;

проверить исправность работы технических средств контроля за обстановкой, средств связи, наличие средств пожаротушения, документации поста. О выявленных недостатках и нарушениях докладывать администрации школы;

обеспечить контроль за складывающейся обстановкой на территории образовательного учреждения и прилегающей местности;

выявлять лиц, пытающихся в нарушение установленных правил проникнуть на территорию образовательного учреждения, совершить противоправные действия в отношении учащихся (воспитанников), педагогического и технического персонала, имущества и оборудования образовательного учреждения и пресекать их действия в рамках своей компетенции;

производить обход территории образовательного учреждения каждый 2 часа в течении сутки.

#### $14.3$ Старший смены охраны (охранник) имеет право:

требовать от учащихся, персонала образовательного учреждения, посетителей соблюдения настоящего Положения, правил внутреннего распорядка;

требовать немедленного устранения выявленных недостатков, пресекать попытки нарушения распорядка дня и пропускного режима;

для выполнения своих служебных обязанностей пользоваться средствами связи и другим оборудованием, принадлежащим образовательному учреждению.

#### Старший смены охраны (охранник) запрещается:  $14.4$

допускать на объект посторонних лиц с нарушением установленных правил;

разглашать посторонним лицам информацию об образовательном учреждении, чьи-либо персональные данные и порядок организации его охраны учреждения.